$2<sub>z</sub>$ 

**的上市公司数量?-股识吧**  $\mathbb{I}$ 参考资料来源:股票百科-车管所参考资料来源:和讯网-

**股识吧 gupiaozhishiba.com**

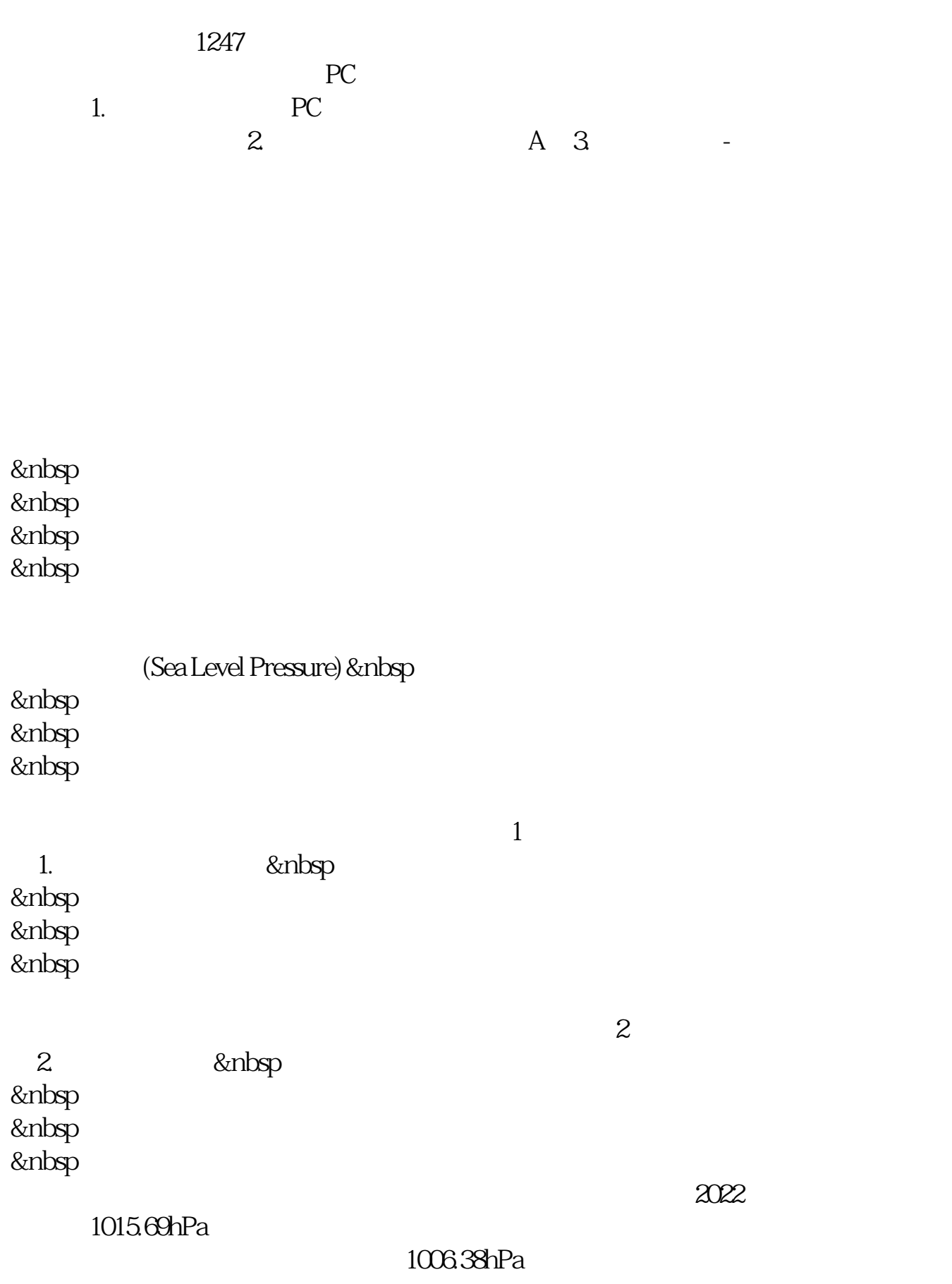

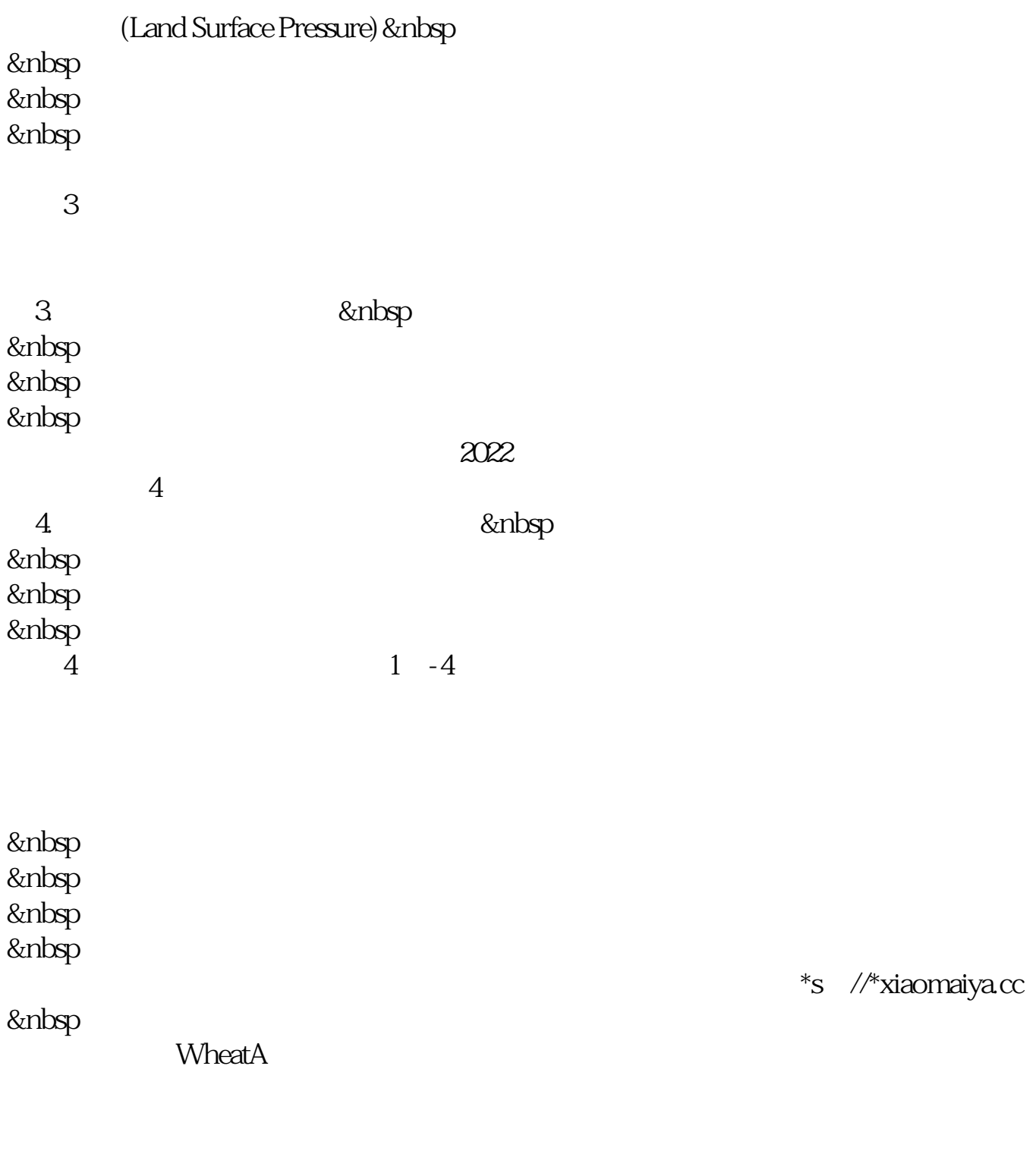

**五、请问 怎么才能知道一个企业发行了多少股票呢 ??**

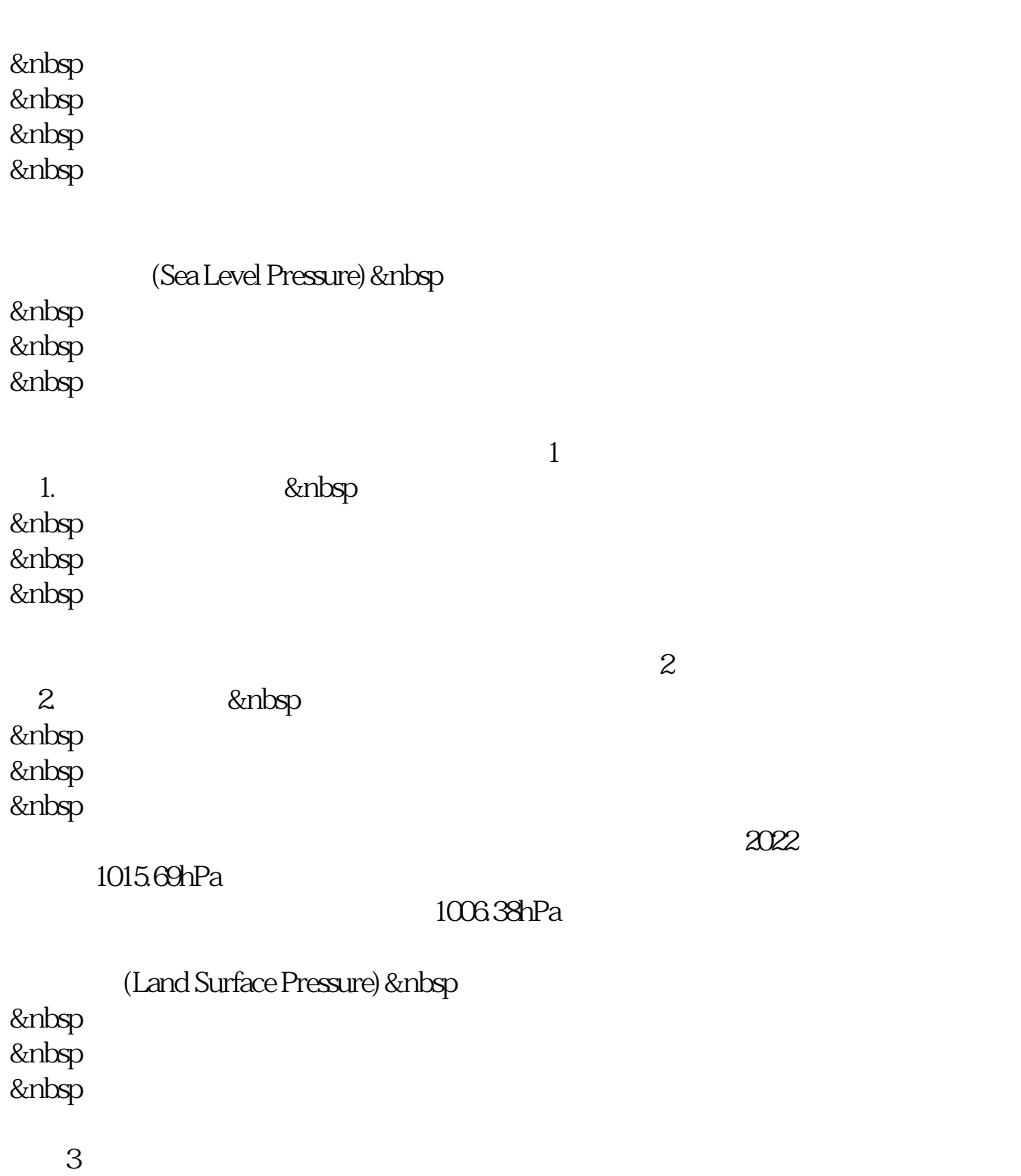

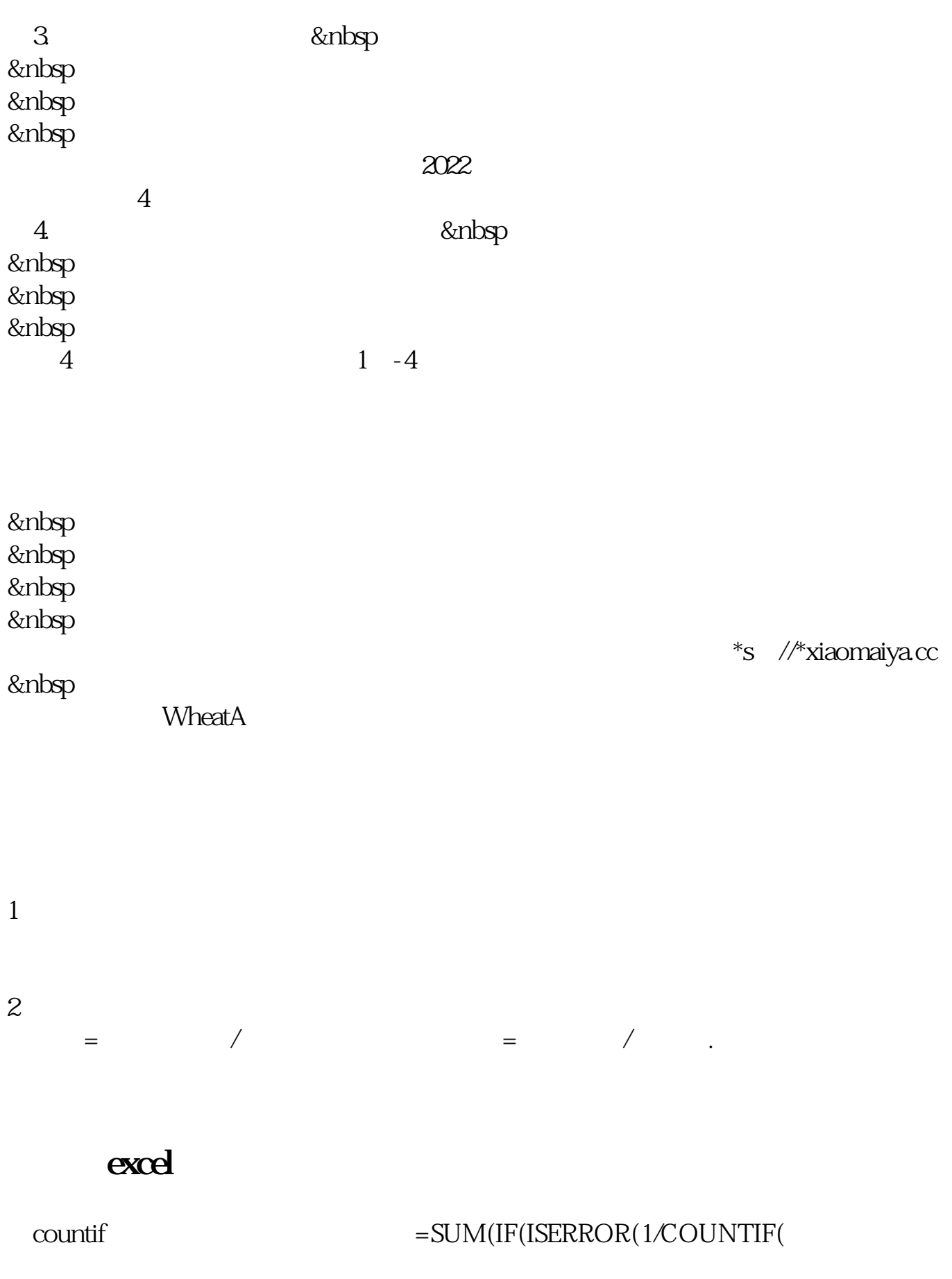

))  $0$   $1/COUNTIF($  )))  $Ctrl+Shift+E$ nter

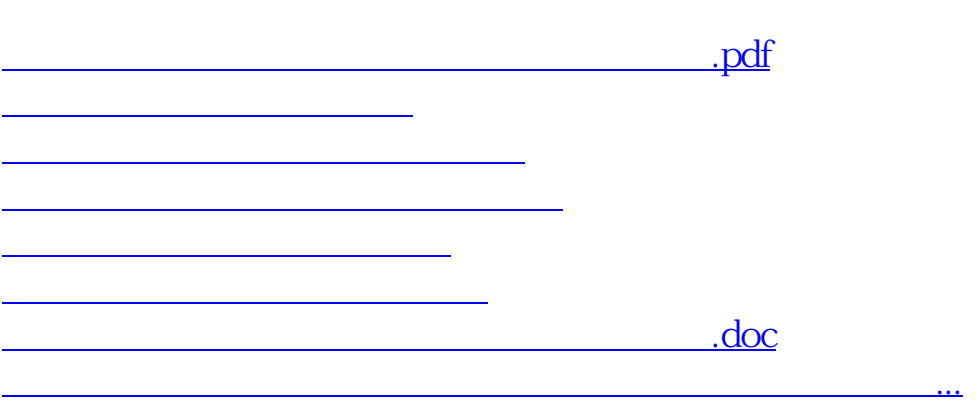

<u><https://www.gupiaozhishiba.com/store/35313094.html></u>